# **Bezahlen am Computer**

- Autor(en): **Keel, Gallus**
- Objekttyp: **Article**

Zeitschrift: **Zeitlupe : für Menschen mit Lebenserfahrung**

Band (Jahr): **87 (2009)**

Heft 12

PDF erstellt am: **02.05.2024**

Persistenter Link: <https://doi.org/10.5169/seals-725935>

# **Nutzungsbedingungen**

Die ETH-Bibliothek ist Anbieterin der digitalisierten Zeitschriften. Sie besitzt keine Urheberrechte an den Inhalten der Zeitschriften. Die Rechte liegen in der Regel bei den Herausgebern. Die auf der Plattform e-periodica veröffentlichten Dokumente stehen für nicht-kommerzielle Zwecke in Lehre und Forschung sowie für die private Nutzung frei zur Verfügung. Einzelne Dateien oder Ausdrucke aus diesem Angebot können zusammen mit diesen Nutzungsbedingungen und den korrekten Herkunftsbezeichnungen weitergegeben werden.

Das Veröffentlichen von Bildern in Print- und Online-Publikationen ist nur mit vorheriger Genehmigung der Rechteinhaber erlaubt. Die systematische Speicherung von Teilen des elektronischen Angebots auf anderen Servern bedarf ebenfalls des schriftlichen Einverständnisses der Rechteinhaber.

# **Haftungsausschluss**

Alle Angaben erfolgen ohne Gewähr für Vollständigkeit oder Richtigkeit. Es wird keine Haftung übernommen für Schäden durch die Verwendung von Informationen aus diesem Online-Angebot oder durch das Fehlen von Informationen. Dies gilt auch für Inhalte Dritter, die über dieses Angebot zugänglich sind.

Ein Dienst der ETH-Bibliothek ETH Zürich, Rämistrasse 101, 8092 Zürich, Schweiz, www.library.ethz.ch

# **http://www.e-periodica.ch**

# Bezahlen am Computer

Sie zögern noch? Hunderttausende haben Scheu und Bedenken bereits abgelegt und erledigen ihre Zahlungen zu Hause am Computer. Auch ältere Menschen steigen zunehmend auf das E-Banking um – ohne dabei weitere graue Haare zu bekommen.

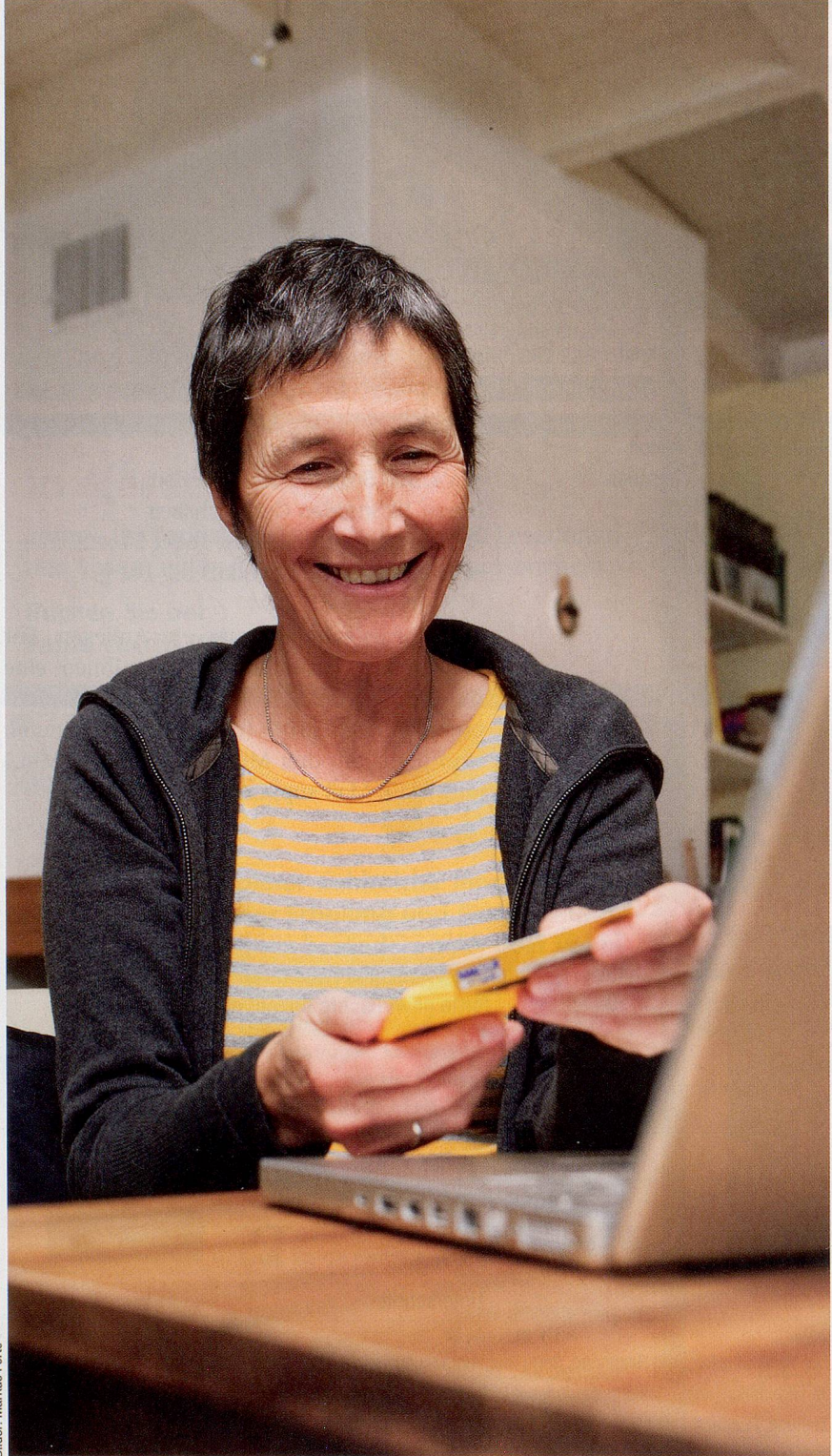

#### Von Gallus Keel

IWie viel Geld sind eine Million Rappen? Der Basler Philipp Hohl war ziemlich perplex, als ihm im Februar in der Postfinance-Filiale Freiestrasse eröffnet wurde, gerade habe er eine Million Rappen gewonnen. Als Lehrer war er schnell im Umrechnen. Verdient hatte er sich die schöne Summe, weil er bei Postfinance als Millionster den E-Finance-Zugang (elektronisches Banking) beantragt hatte.

Den elektronischen Zahlungsverkehr laneierte Postfinance bereits im Jahr 1998. Der gelbe Riese ist die Nummer eins im Schweizerischen E-Banking. Von den 2,6 Millionen Postfinance-Kunden nutzt schon bald die Halfte die elektronische Variante, indem sie ihr Konto zu Hause am Computer selbst verwaltet. Monatlich beantragen neu rund 10000 Personen den E-Finance-Zugang. Eine ähnliche Zunahme vermelden die Banken.

Im Laufe eines Monats wird die Website www.postfinance.ch rund drei Millionen Mal aufgerufen. Hier können Sie den E-Zugang online beantragen (oder zuerst ein Postkonto eröffnen, wenn Sie noch keines haben). Sie finden nebst ausführlichen Erklärungen die geführte Tour «E-Finance für Einsteiger». Die Eröffnungsunterlagen erhalten Sie nach Ihrer Anmeldung per Post. Abgefragt: werden beim ersten und jedem weiteren Login (Einstieg) Ihre E-Finance-Nummer und das Passwort.

Haben Sie diese richtig eingetippt, landen Sie beim nächsten Sicherheitscheck. Jetzt kommt das Lesegerät zum Einsatz, das Ihnen Postfinance kostenlos zugeschickt hat. Es ist ein durch eine kleine Solarzelle gespeistes postgelbes Kästchen - kaum grösser als eine Kreditkarte -, das oben einen Schlitz aufweist. Dort schieben Sie Ihre Postcard ein. Dann tippen Sie die auf der Website vorgegebene Zahl in das Lesegerät ein und bestätigen mit Okay.

Sie werden nun aufgefordert, Ihren Code einzutippen - jenen, den sie auch benötigen, wenn Sie am Postomaten Bargeld beziehen. Nochmais Okay drücken. Das Lesegerät hat jetzt eine Zahl erzeugt, die Sie auf der Website in das bezeichnete Feld übertragen müssen. Okay

Der Zahlungsverkehr zu Hause ist einfach und sicher geworden – und erleichtert das Leben.

drücken. Nun sind Sie drin in Ihrem Konto. Sie sehen den Kontostand, finden alle getätigten Transaktionen aufgelistet und können Ihre Überweisungen machen, sowohl auf Post- als auch auf Bankkonten im In- und Ausland. Sie bestimmen Daueraufträge, drucken Ihren Monatsauszug aus und so weiter. Mit einem Klick auf Logout (Ausstieg) verlassen Sie Ihr Konto und den gesicherten Bereich wieder.

Kompliziert? Aber bitte, duschen ist ebenso schwierig: Wassermenge durch Zieh- und Stossbewegungen regulieren, Temperatur durch Seitwärtsbewegungen festlegen, mit dem Um-Schalthebel das Wasser in den Duschschlauch leiten... Nichts als Gewohnheit, oder? Die Abläufe beim E-Banking gehen ebenso schnell in Fleisch und Blut über. Ob Sie Ihr Konto bei der Post oder einer Bank haben, der elektronische Zahlungsverkehr, das E-Banking, funktioniert überall recht ähnlich.

Das Ehepaar Wiedemann aus Domat-Ems, beide 71, empfand es als schwindenden Service, dass die Graubündner Kantonalbank den Kontostand nur noch selten mitteilte. «Plötzlieh gab es nur noch eine monatliche Abrechnung», sagt Georg Wiedemann. «Das war der eigentliche Grund», fügt seine Frau Marta an, «warum wir uns für diesen Kurs entschieden haben.» Das Paar sitzt mit acht andern Senioren in Ghur in einem Schulungszimmer und übt zwei Stunden lang das E-Banking. Als «Finanzministerin» versteht sie mehr von Geld, und er als ehemaliger Ingenieur weiss mehr über den Computer. «So ergänzen wir uns recht gut», lacht Marta Wiedemann.

Die Kurse in Chur sind gratis und eine erfolgreiche Kooperation zwischen Pro Senectute Graubünden und der Graubündner Kantonalbank. Alle Teilnehmenden sitzen vor einem Bildschirm und haben Zugang zu einem Musterkonto. Es ist wie Monopoly spielen - echtes Geld verliert niemand. Es wird geübt, gefragt, wiederholt und mit dem Nachbarn diskutiert. Und immer wieder hört man eine kleine Erlösung: «Aha, so geht das!» Kursleiter ist Beat Maissen, der Chef des Call-Centers E-Banking der Graubündner Kantonalbank (GKB), und er weiss, wovon er redet.

Sein Call-Center hilft den Usern (Nutzern) der GKB am Telefon, wenn sie Schwierigkeiten haben. «Bei drei Vierteln der täglich etwa zweihundert Anrufe», erklärt er, «geht es lediglich darum, den gesperrten Zugang wieder freizuschalten. Wer beim Login dreimal Fehlangaben macht oder sich vertippt, wird gesperrt - aus Sicherheitsgründen. Bezogen auf 40 000 Nutzer haben wir relativ wenig Probleme. Notfalls führen wir Kunden am Telefon

Der Computer, das Lesegerät und die Postcard sorgen dafür, dass nur die wirklich Berechtigten Einblick in ihr Konto haben.

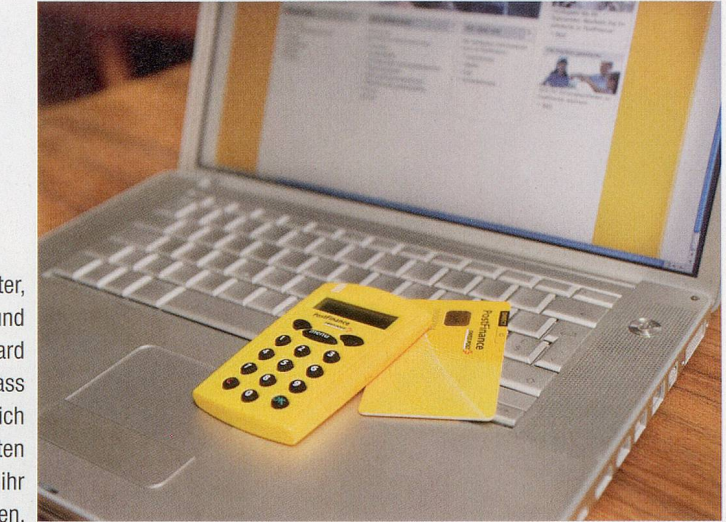

durch ihr Konto oder bieten ihnen sogar zu Hause Hilfe an.»

Was bei Postfinance das Lesegerät ist, ist bei den Bündnern (und auch anderen Banken) eine Sicherheitsliste mit einer Anzahl von Codes, die dem Kunden vorgängig zugeschickt worden ist. Man wird am Computer zum Beispiel aufgefordert, den Code unter der Position 72 einzugeben. Wohin der Trend aber geht und was mehrere Banken schon praktizieren, erklärt Kursleiter Maissen: «Auch wir von der GKB werden ab nächstem Jahr sukzessive den Zugangscode als SMS aufs Handy übermitteln. Das ist noch weit sicherer als die Sicherheitsliste. Wer jedoch will, darf bei der Sicherheitsliste bleiben.»

Andreas Beusch, seit drei Jahren pensioniert, hat den Kurs schon letzten Februar besucht. «Ich muss nicht mehr Schriftliches herumschicken», freut er sich heute. «Ich kapiere das E-Banking inzwischen ganz ordentlich. Und viel sicherer ist es auch noch.» Seine Tochter, eine Bankangestellte, hat ihn überzeugt. Alle Geschäfte mit der Kantonalbank erledigt der Churer inzwischen online. Und als Kassier seines Turnvereins kennt er auch den elektronischen Zahlungsverkehr von Postfinance und kann vergleichen. «Ich finde Postfinance etwas komplizierter. Aber eben: Alles wird zur Routine.»

Soll man sich das E-Banking antun? Leben wir besser, wenn wir am Sonntag und um Mitternacht den Kontostand abfragen, Zahlungen machen und dem Göttibub 100 Franken auf das Jugendkonto überweisen können? Eins ist sicher: Die Gebühren der Bank fallen deutlich tiefer aus. Sie dankt es uns nämlich, wenn wir ihr ein paar Arbeiten abnehmen. Und ausserdem: Der Gang zu Post- und Bankschalter und das Versenden von Zahlungsaufträgen geraten zunehmend aus der Mode.

### Die Bank im Netz

Wer auf den elektronischen Zahlungsverkehr umsteigen will, wendet sich an seine Bank. In den meisten Fällen erklären schon die Webseiten der Banken die nötigen Schritte. In einzelnen Regionen bietet Pro Senectute, oft in Zusammenarbeit mit einer örtlichen Bank, Kurse in E-Banking an (so zum Beispiel in Basel, Graubünden und Solothurn). Fragen Sie die nächste Beratungsstelle von Pro Senectute! Sie finden Sie unter www.pro-senectute.ch Auch diverse Banken offerieren Einführungskurse. Einige handfeste Computerkenntnisse und ein wenig Erfahrung in Sachen Internet brauchen Sie. Sonst beginnen Sie lieber mit einem Computer-Grundkurs.